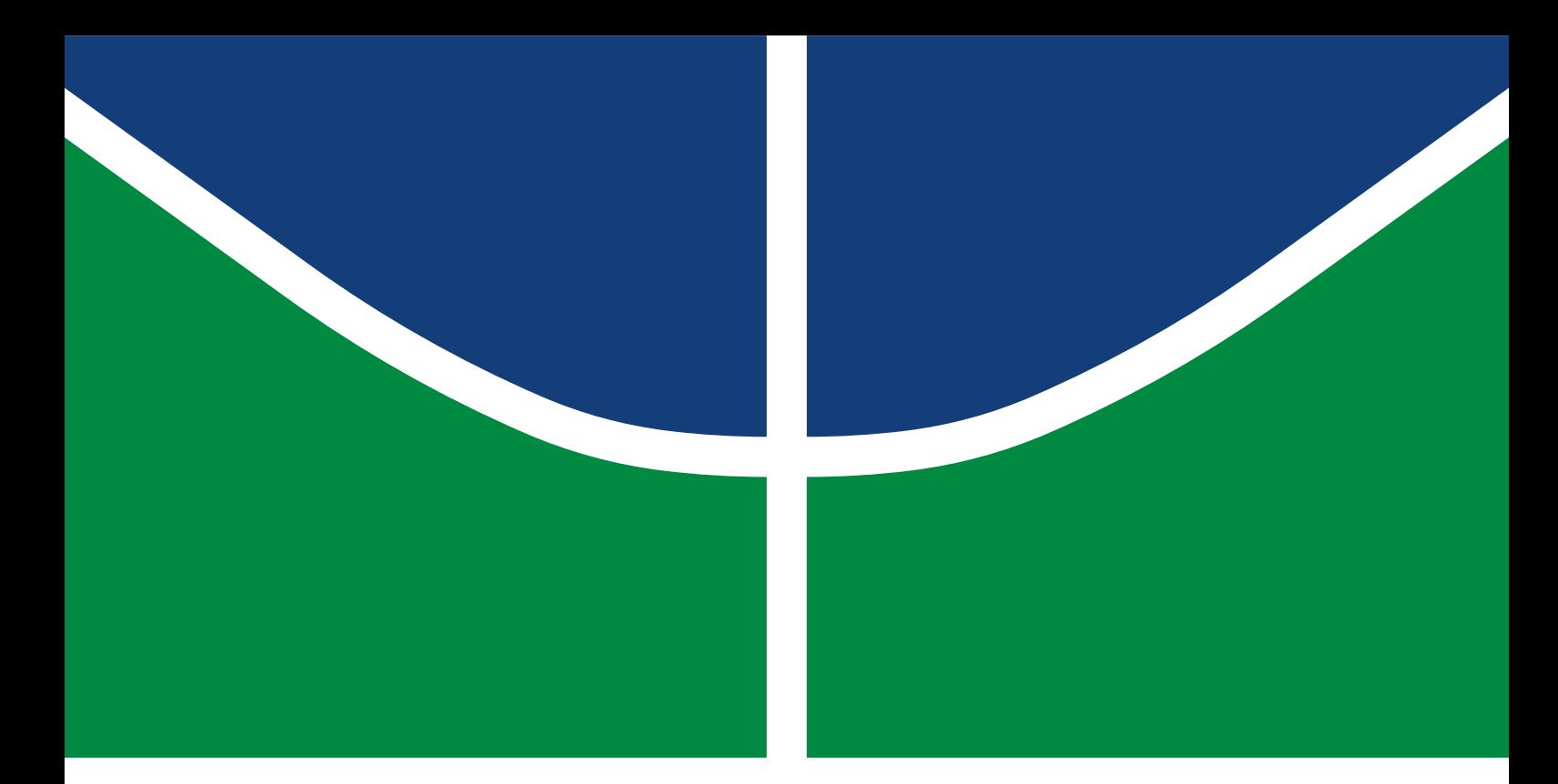

## TRABALHO DE CONCLUSÃO DE CURSO

### **TÍTULO DO TRABALHO QUE PODE TER ALGUMAS LINHAS**

**Nome do Autor 1**

Brasília, Junho de 2019

**UNIVERSIDADE DE BRASÍLIA**

FACULDADE DE TECNOLOGIA

UNIVERSIDADE DE BRASÍLIA Faculdade de Tecnologia Departamento de Engenharia Florestal

### TRABALHO DE CONCLUSÃO DE CURSO

### **TÍTULO DO TRABALHO QUE PODE TER ALGUMAS LINHAS**

**Nome do Autor 1**

*Trabalho de conclusão de curso submetido ao Departamento de Engenharia Florestal como requisito parcial para obtenção do grau de Engenheiro em Engenharia Florestal*

Banca Examinadora

Prof. Nome do Orientador, Ph.D, FT/UnB *Orientador*

Prof. Banca 1, Ph.D, FT/UnB *Examinador Interno*

Prof. Banca 2, Ph.D, FT/UnB *Examinador interno*

#### FICHA CATALOGRÁFICA

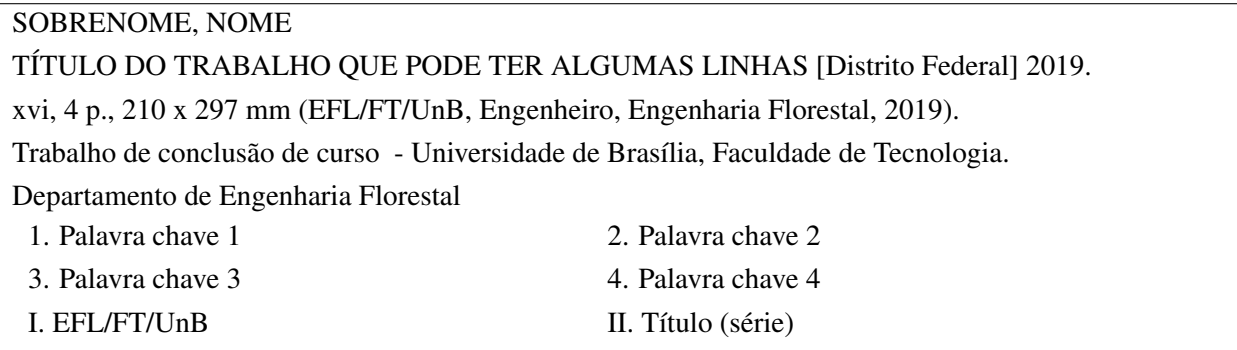

#### REFERÊNCIA BIBLIOGRÁFICA

SOBRENOME, N. (2019). *TÍTULO DO TRABALHO QUE PODE TER ALGUMAS LINHAS*. Trabalho de conclusão de curso, Departamento de Engenharia Florestal, Universidade de Brasília, Brasília, DF, [4](#page-10-0) p.

#### CESSÃO DE DIREITOS

AUTOR: Nome do Autor 1 TÍTULO: TÍTULO DO TRABALHO QUE PODE TER ALGUMAS LINHAS. GRAU: Engenheiro em Engenharia Florestal ANO: 2019

É concedida à Universidade de Brasília permissão para reproduzir cópias deste Projeto Final de Graduação e para emprestar ou vender tais cópias somente para propósitos acadêmicos e científicos. O autor reserva outros direitos de publicação e nenhuma parte desse Projeto Final de Graduação pode ser reproduzida sem autorização por escrito do autor.

Nome do Autor 1 Depto. de Engenharia Florestal (EFL) - FT Universidade de Brasília (UnB) Campus Darcy Ribeiro CEP 70919-970 - Brasília - DF - Brasil

### **RESUMO**

INSIRA SEU RESUMO AQUI.

**ABSTRACT**

INSERT YOUR ABSTRACT HERE.

# SUMÁRIO

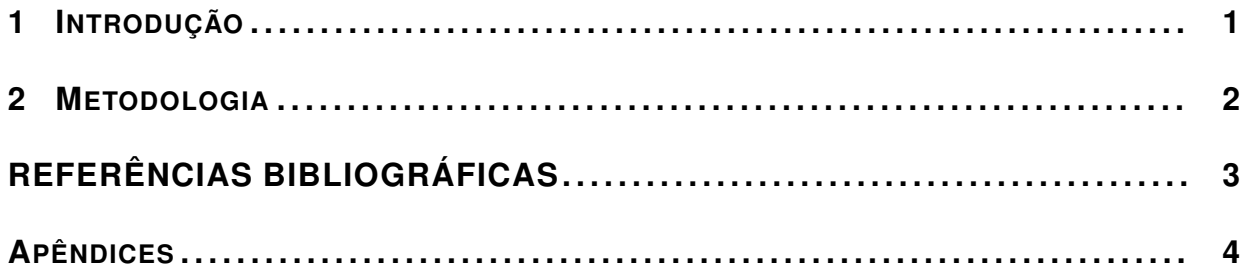

## **LISTA DE FIGURAS**

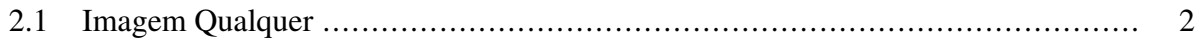

# **LISTA DE TABELAS**

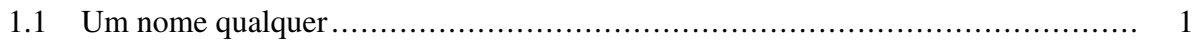

# **1 INTRODUÇÃO**

<span id="page-7-0"></span>Uma citação [\(1\)](#page-9-1).

As citações são feitas usando o comando \cite. Para usar colchetes nas citações, use o comando \citeC. Exemplo [\[1\]](#page-9-1).

blá blá, blá [\(1\)](#page-9-1)

<span id="page-7-1"></span>SVM blabla [\(2\)](#page-9-2)

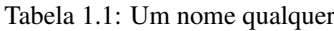

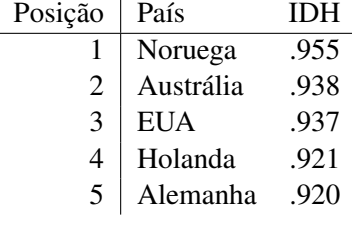

# **2 METODOLOGIA**

<span id="page-8-1"></span>

<span id="page-8-0"></span>Aqui vai a metodologia aplicada no trabalho [\(3\)](#page-9-3).

Figura 2.1: Imagem Qualquer

## **REFERÊNCIAS BIBLIOGRÁFICAS**

<span id="page-9-1"></span><span id="page-9-0"></span>1 SOBRENOME, N.; SOBRENOME2, N. Article that does not exist used just as an example of citaton. *Journal of Academic Works in Science*, v. 1, p. 1–2, 2015.

<span id="page-9-2"></span>2 PRACIANO, B. J. G.; COSTA, J. P. C. L. da; MARANHÃO, J. P. A.; MENDONÇA, F. L. L. de; JÚNIOR, R. T. de S.; PRETTZ, J. B. Spatio-temporal trend analysis of the brazilian elections based on twitter data. In: IEEE. *2018 IEEE International Conference on Data Mining Workshops (ICDMW)*. [S.l.], 2018. p. 1355–1360.

<span id="page-9-3"></span>3 GELLNER, E.; BREUILLY, J. *Nations and nationalism*. [S.l.]: Cornell University Press, 2008.

# <span id="page-10-1"></span><span id="page-10-0"></span>**APÊNDICES**